## **Comment.Shape**

## **Description**

Return a [Shape](https://wiki.softartisans.com/display/EW8/Shape) object representing the display area of the comment. The Shape object may be used to set advanced formatting options such as fill, border, size, or position.

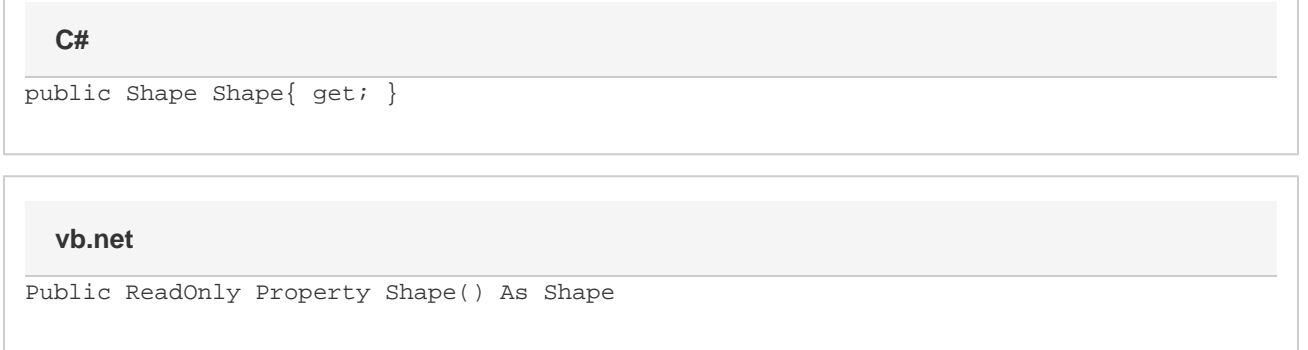